### Raspberry Pi Display Rework

Prepared by Lion Wang

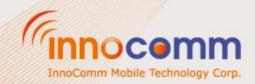

 Before use Raspberry pi display you need follow the steps in below to do some modify with carrier board.

# Remove resistance (Not mount)

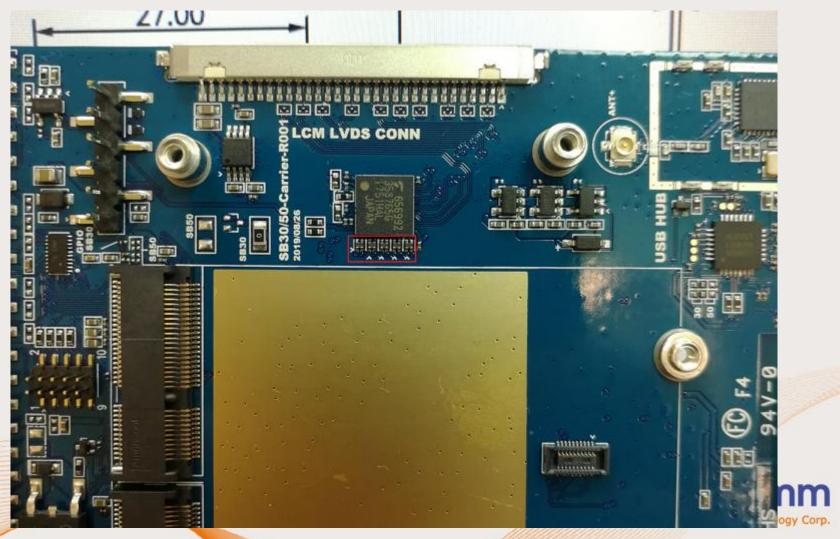

### Remove resistance (Not mount)

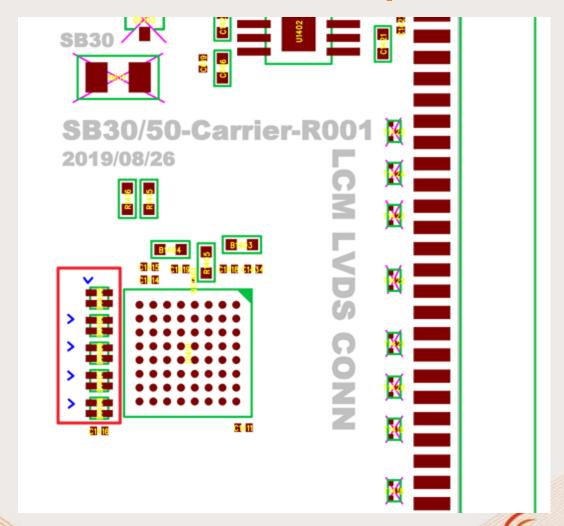

## **Short pad**

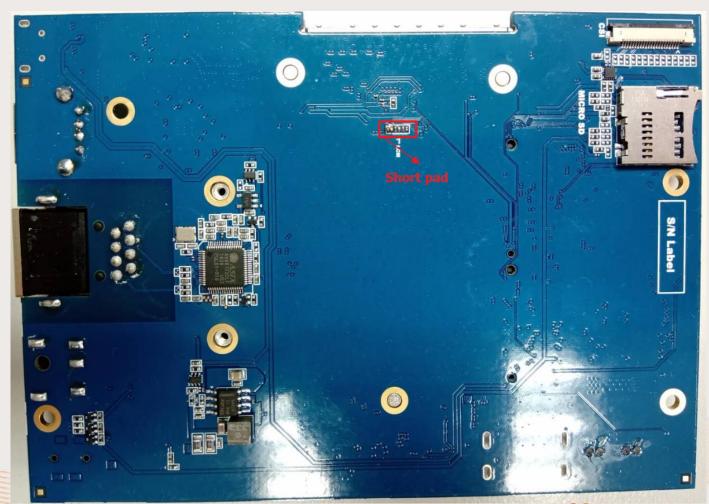

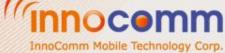

### **Short pad**

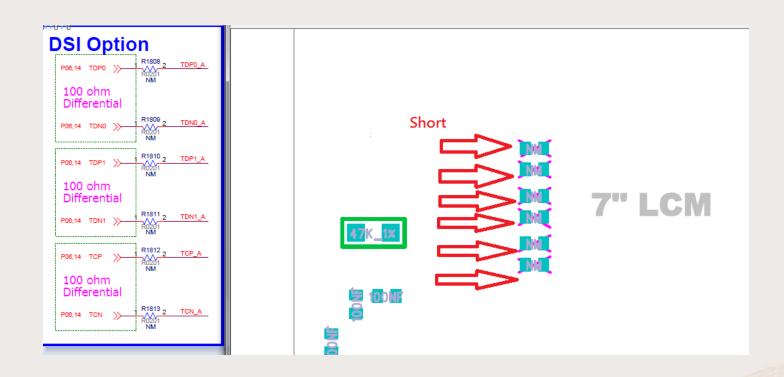

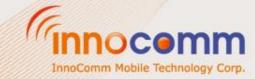

### How to connect with RaspPi display

| Ground      | Pin 39 – Ground     |
|-------------|---------------------|
| DC Power 5V | Pin 2 - DC Power 5V |

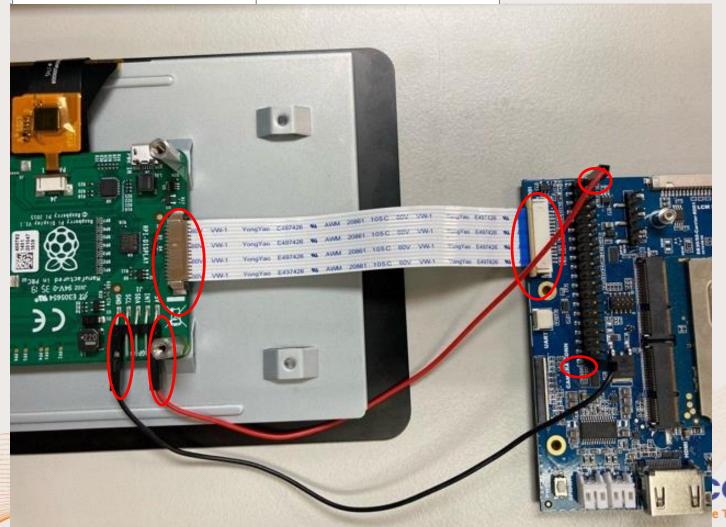

### How to connect with RaspPi display

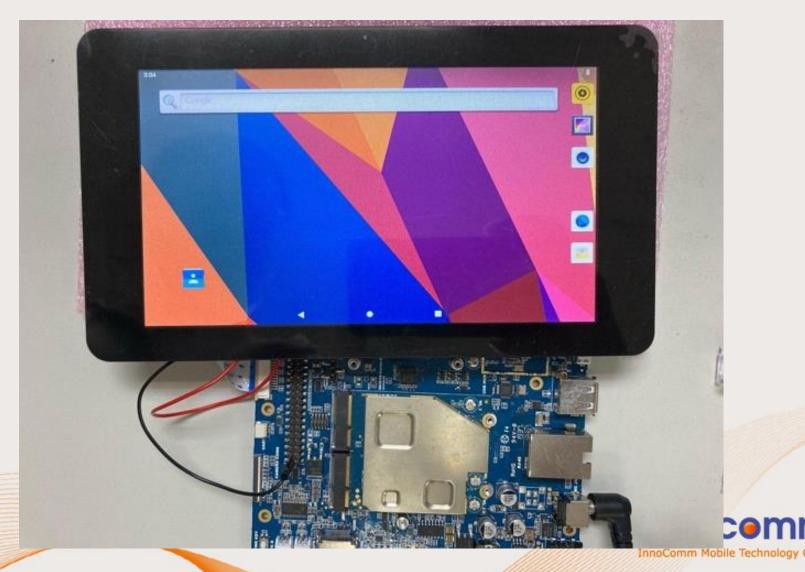